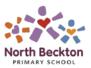

## **Computing – Curriculum Map 2023/24**

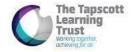

|      | Autumn 1 | Autumn 2             | Spring 1               | Spring 2              | Summer 1                            | Summer 2               |
|------|----------|----------------------|------------------------|-----------------------|-------------------------------------|------------------------|
|      |          | Knowing about        | IT - Creating Media    | Computer Science A    | IT - Data Handling?                 | Computer Science B     |
|      |          | technology and its   |                        |                       |                                     |                        |
|      |          | uses.                | Digital Painting       | Bee-bots              | <ul> <li>digitally tally</li> </ul> | Bee-bots               |
|      |          |                      | Choosing appropriate   |                       | e.g. how                            |                        |
|      |          | Creating laptops and | tools in a program to  | Knowing that our      | many of each                        | Using problem          |
|      |          | iPads from paper and | create art and         | instructions control  | type of                             | solving to move bee-   |
|      |          | card. Identifying    | making comparisons     | how the bee-bot       | minibeast                           | bots to the correct    |
|      |          | features of          | with working non-      | moves. being able to  | <ul> <li>class votes</li> </ul>     | location. E.g. moving  |
|      |          | technology including | digitally. (Teach      | give directions to    |                                     | the bee-bot to the     |
| EYFS |          | buttons, key pad,    | Computing)             | move the bee-bot to   |                                     | correct letter.        |
|      |          | mouse. Old computer  | Program:               | the desired location, |                                     | Children to use        |
|      |          | and phone parts for  | https://paintz.app/    | using one command     |                                     | multiple commands      |
|      |          | children to explore  |                        | at a time (in all     |                                     | before pressing go (in |
|      |          | and use to extend    | Final outcome:         | directions)           |                                     | all directions).       |
|      |          | their learning.      | drawing Stick Man      |                       |                                     |                        |
|      |          | Knowing that the     |                        |                       |                                     |                        |
|      |          | internet can be used | iPads in AOP for small |                       |                                     |                        |
|      |          | to retrieve          | group, teacher led     |                       |                                     |                        |
|      |          | information.         | activities             |                       |                                     |                        |

|                | Systems and           | Digital Literacy       | IT - Creating Media   | Computer Science A              | IT – Data Handling     | Computer Science B                                     |
|----------------|-----------------------|------------------------|-----------------------|---------------------------------|------------------------|--------------------------------------------------------|
|                | <mark>Networks</mark> |                        |                       |                                 |                        |                                                        |
|                |                       | Technology around      | Digital Painting      | Scratch Jnr Booklet             | Grouping Data          | Scratch Jnr Booklet                                    |
| T <sub>€</sub> | each Computing        | us                     | Choosing appropriate  | Chapter 3 Stories               | Exploring object       | Chapter 4 Games                                        |
|                | <mark>units</mark>    | Recognising            | tools in a program to |                                 | labels, then using     |                                                        |
|                |                       | technology in school   | create art and        | Outcome: The Tortoise and The   | them to sort and       | Outcome:<br>Cats Vs Birds                              |
| Year 1         |                       | and using it           | making comparisons    | Hare animated story.            | group objects by       | Cats vs birus                                          |
|                |                       | responsibly (covers    | with working non-     | riare arminated story.          | properties. (Teach     |                                                        |
|                |                       | logging in, using      | digitally. (Teach     |                                 | Computing)             |                                                        |
|                |                       | trackpad etc.) (Teach  | Computing)            |                                 | December Const.        |                                                        |
|                |                       | Computing)             | Program:              |                                 | Program: Google        |                                                        |
|                |                       |                        | https://paintz.app/   |                                 | Slides                 |                                                        |
|                |                       |                        |                       |                                 |                        |                                                        |
|                | Systems and           | Digital Literacy –     | IT - Creating Media   | Computer Science A              | IT – Data Handling     | Computer Science B                                     |
|                | Networks              | Basic Skills           |                       |                                 |                        |                                                        |
|                |                       |                        | Digital Music         | Scratch tutorials               | Pictograms             | Scratch tutorials                                      |
| T <sub>€</sub> | each Computing        | Google Docs            | Using a computer as   |                                 | Collecting data in     |                                                        |
|                | <mark>units</mark>    | Use Google Docs to     | a tool to explore     | Activities:                     | tally charts and using | Activities:                                            |
|                |                       | process and present a  | rhythms and           | 1. Getting started              | attributes to organise | <ol> <li>Record a sound</li> <li>Make music</li> </ol> |
|                |                       | short piece of text,   | melodies, before      | Add a backdrop     Add a sprite | and present data on a  | 3. Animate a                                           |
| Year 2         |                       | with basic formatting  | creating a musical    | 4. Create a story (2            | computer. (Teach       | sprite                                                 |
|                |                       | (font size, bold,      | composition.          | lessons)                        | Computing)             | 4. Make a sprite                                       |
|                |                       | italics, underline)    | Program:              | 5. Create animations            | Program:               | glide around                                           |
|                |                       | including inserting an | https://musiclab.chro | that talk.                      | https://www.j2e.com    | 5. Add effects                                         |
|                |                       | image. Save in a       | meexperiments.com/    |                                 | <u>/jit5#pictogram</u> | 6. Imagine a                                           |
|                |                       | folder.                |                       |                                 |                        | world                                                  |
|                |                       |                        |                       |                                 |                        |                                                        |

|        | Systems and            | Digital Literacy –       | IT - Creating Media        | Computer Science A | IT – Data Handling                                                                                            | Computer Science A                |
|--------|------------------------|--------------------------|----------------------------|--------------------|----------------------------------------------------------------------------------------------------|-----------------------------------|
|        | Networks Networks      | Basic Skills             | J                          |                    | o de la companya de la companya de la companya de la companya de la companya de la companya de la companya de | •                                 |
|        |                        |                          | Stop-frame                 | Coding a Micro Bit | Branching databases                                                                                           | Scratch tutorials                 |
|        | <b>Teach Computing</b> | Comparing how we         | animation                  |                    | Building and using                                                                                            |                                   |
|        | <mark>units</mark>     | present information -    | Capturing and editing      |                    | branching databases                                                                                           | Activities:                       |
|        |                        | Google Docs and          | digital still images to    |                    | to group objects                                                                                              | Use arrow Keys                    |
|        |                        | Slides                   | produce a stop-frame       |                    | using yes/no                                                                                                  | 2. Change size AND                |
|        |                        | Use Google Docs to       | animation that tells a     |                    | questions. (Teach                                                                                             | Make it spin                      |
|        |                        | process a short piece    | story. (Teach              |                    | Computing)                                                                                                    | 3. Create Animations that         |
|        |                        | of text (recap           | Computing)                 |                    | Program:                                                                                                    | talk                              |
|        |                        | formatting from Y2),     | Program:                   |                    | https://www.j2e.com                                                                                           | 4. Talking Tales                  |
|        |                        | copy, cut and paste,     | https://chrome.googl       |                    | <u>/jit5#branch</u>                                                                                           | o o                               |
| Year 3 |                        | bullet points. Use       | e.com/webstore/deta        |                    |                                                                                                    |                                   |
|        |                        | Slides to present        | <u>il/stop-motion-</u>     |                    |                                                                                                    |                                   |
|        |                        | information (create      | animator/dhgmfcabd         |                    |                                                                                                    |                                   |
|        |                        | slide, insert new slide, | <u>nkbdhelnooodefedbil</u> |                    |                                                                                                    | Computer Science B                |
|        |                        | change appearance        | <u>cpho</u>                |                    |                                                                                                    | -                                 |
|        |                        | of slide, insert text    |                            |                    |                                                                                                    |                                   |
|        |                        | and image,               |                            |                    |                                                                                                    | Scratch tutorials                 |
|        |                        | transitions)             |                            |                    |                                                                                                    |                                   |
|        |                        |                          |                            |                    |                                                                                                    | Activities:                       |
|        |                        |                          |                            |                    |                                                                                                    | <ol> <li>Video Sensing</li> </ol> |
|        |                        |                          |                            |                    |                                                                                                    | 2. Animate                        |
|        |                        |                          |                            |                    |                                                                                                    | adventure                         |
|        |                        |                          |                            |                    |                                                                                                    | 3. Code a cartoon                 |

|        | Systems and                                                                                                    | Digital Literacy –     | IT - Creating Media     | Computer Science A  | IT – Data Handling    | Computer Science B |
|--------|----------------------------------------------------------------------------------------------------|------------------------|-------------------------|---------------------|-----------------------|--------------------|
|        | Networks Programme Networks Programme Networks Prog | Basic Skills           |                         |                     |                       |                    |
|        |                                                                                                    |                        | <b>Audio Production</b> |                     | Data logging          |                    |
|        | Teach Computing                                                                                                    | Comparing how we       | Capturing and editing   | Scratch tutorials   | Recognising how and   | CS First           |
|        | <u>units</u>                                                                                                    | present information -  | audio to produce a      |                     | why data is collected |                    |
|        |                                                                                                    | Google Slides and      | podcast, ensuring       | Activities:         | over time, before     | <u>Friends</u>     |
|        |                                                                                                    | Sites                  | that copyright is       | 1. Make a chase     | using data loggers to |                    |
|        |                                                                                                    | Recapping Y3           | considered. (Teach      | game                | carry out an          |                    |
| Year 4 |                                                                                                    | learning on Google     | Computing)              | Make a clicker game | investigation. (Teach |                    |
|        |                                                                                                    | slides. Creating a     | Program: Twisted        | 3. Make a pong      | Computing)            |                    |
|        |                                                                                                    | Google Site, including | Wave or Audacity (if    | game                | Program: need data    |                    |
|        |                                                                                                    | home page and          | can get working on      | <b>0</b> * -        | loggers               |                    |
|        |                                                                                                    | subpage, adding a      | Chromebooks)            |                     |                       |                    |
|        |                                                                                                    | theme and simple       |                         |                     |                       |                    |
|        |                                                                                                    | text.                  |                         |                     | Coding a Micro Bit to |                    |
|        |                                                                                                    |                        |                         |                     | <u>data log</u>       |                    |
|        | Systems and                                                                                                    | Digital Literacy –     | IT - Creating Media     | Computer Science A  | IT – Data Handling    | Computer Science B |
|        | Networks Networks                                                                                                    | Basic Skills           |                         | paren concust i     | 2                     |                    |
|        |                                                                                                    |                        | Video Production        |                     | Flat-file databases   | CS First           |
|        | <b>Teach Computing</b>                                                                                                    | Google Docs –          | Planning, capturing     | CS First            | Using a database to   |                    |
|        | units                                                                                                    | presenting             | and editing video to    |                     | order data and create | <u>Art</u>         |
|        |                                                                                                    | information            | produce a short film.   | Fashion and Design  | charts to answer      |                    |
| Year 5 |                                                                                                    | Using spellcheck,      | (Teach Computing)       |                     | questions. (Teach     |                    |
|        |                                                                                                    | adding a hyperlink,    | Program:                |                     | Computing) Program:   |                    |
|        |                                                                                                    | adding a contents      | https://clipchamp.co    |                     | https://www.j2e.com   |                    |
|        |                                                                                                    | page with links to     | <u>m/en/</u>            |                     | <u>/j2data/</u>       |                    |
|        |                                                                                                    | other parts of the     |                         |                     |                       |                    |
|        |                                                                                                    | document.              |                         |                     |                       |                    |
|        |                                                                                                    |                        |                         |                     |                       |                    |

|        | Systems and            | Digital Literacy –    | IT - Creating Media  | Computer Science A | IT – Data Handling    | Computer Science B |
|--------|------------------------|-----------------------|----------------------|--------------------|-----------------------|--------------------|
|        | <mark>Networks</mark>  | Basic Skills          |                      |                    |                       |                    |
|        |                        |                       | 3D Modelling         |                    | Introduction to       |                    |
|        | <b>Teach Computing</b> | Google Sites          | Planning, developing | CS First           | spreadsheets          | CS First           |
|        | <mark>units</mark>     | Recap learning from   | and evaluating 3D    |                    | Answering questions   |                    |
|        |                        | Y4 + adding images,   | computer models of   | <u>Sports</u>      | by using spreadsheets | Game Design        |
| Year 6 |                        | video, links to other | physical objects.    |                    | to organise and       |                    |
|        |                        | sites (look at Teach  | (Teach Computing)    |                    | calculate data.       |                    |
|        |                        | Computing webpage     | Program:             |                    | (Teach Computing)     |                    |
|        |                        | creation for support) | https://www.tinkerca |                    | Program: Google       |                    |
|        |                        |                       | <u>d.com/</u>        |                    | Sheets                |                    |
|        |                        |                       |                      |                    |                       |                    |
|        |                        |                       |                      |                    |                       |                    |

- Each lesson to start with a recap of E-safety
- E-safety covered in Time 4 Us 'Keeping Safe' day
- Children encouraged to access Chromebooks outside of computing units to embed Digital Literacy and basic skills